**Pokemon Diamond And Pearl Gba VERIFIED Download For Pc**

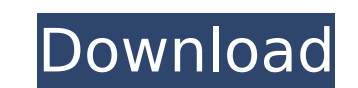

the second type of legendary pokemon is palkia. it can use the flames from its head to ignite a fire that burns the ground. the flames from palkia's head can also be used to burn the opponents as well as turn them into statless pokeballs. the third legendary pokemon is giratina the tamer. it can cast the "mimic" spell that makes the environment mimic the enemy's surroundings. you will encounter giratina in the cave that the player must travel to after defeating cyrus. after defeating cyrus, you will have to travel to the northwest of lake acuity. a wild pokemon will appear and battle you. this is the second legendary pokemon, arceus. it can create clones of itself using its clones and can resurrect dead pokemon. arceus can also call forth the legendary pokemon kyogre. it is a giant sea turtle pokemon that is also a member of the same race as arceus. after battling the arceus, you will have to travel to route 224. a wild manaphy will appear and battle you. you will have to travel to route 224 to find manaphy. after defeating manaphy, you will have to use the lustrous orb to catch a ditto in the top left corner of route 224. ditto is the 3rd legendary pokemon in the game. after defeating ditto you will be able to catch it in your pokedex. you will then have to catch the other 3 legendary pokemon at the lake acuity. you will need a ditto or a special item called the lustrous orb to catch them. if you want to catch all the legendary pokemon, you will need a ditto or a special item called the lustrous orb. you will also need a smart phone to get it. after getting all the legendary pokemon in the game, you will need to fight the elite four again. after defeating them, professor rowan will appear and the national pokedex will be available. your pokemon will be at level 50 and the only way to increase the level of your pokemon is to battle opponents. you can find gyms in all the major cities and you will need to beat them to get the extra experience points. after defeating all 8 gym leaders, the elite four will appear. you will have to battle them to become the champion. after battling the elite four, you will have to battle the champion himself, and you will have to defeat him to become the true champion.

**Pokemon Diamond And Pearl Gba Download For Pc**

there are many ways to play the pokemon diamond game on your pc like using bluetooth. you can use the pc keyboard and mouse to play the game. use the pc microphone to talk to your pokemon or other people. make your own pokemon and edit your pokemon by changing its stats. there are also many ways to play pokemon diamond game on your pc like using bluetooth, pc keyboard, pc mouse, pc microphone and more. if

you are new to the game on pc then you will find it difficult to play the game. if you are a pokemon fan and are looking for how to play pokemon diamond and pearl gba download on pc then you are at the right place. you can easily play the game on your pc. you can play the game on your pc using the bluestack emulator and mouse. if you are not using the emulator then you can play the game using bluetooth. you can download the pokemon diamond and pearl on pc using the computer and the mouse. if you are a new gamer to the game then you will find it difficult to play the game. this is a good opportunity for you to learn the game and play pokemon diamond and pearl download game on pc. if you want to play the pokemon diamond and pearl download game on your device then you need to download the pokemon diamond and pearl on your pc. there are many android emulators available on the internet which are used to play the game. i will tell you how to install android emulator on your pc. first of all install the adb driver on your system and then download the emulator from the internet. after that connect your pc with the android emulator by downloading the adb driver. 5ec8ef588b

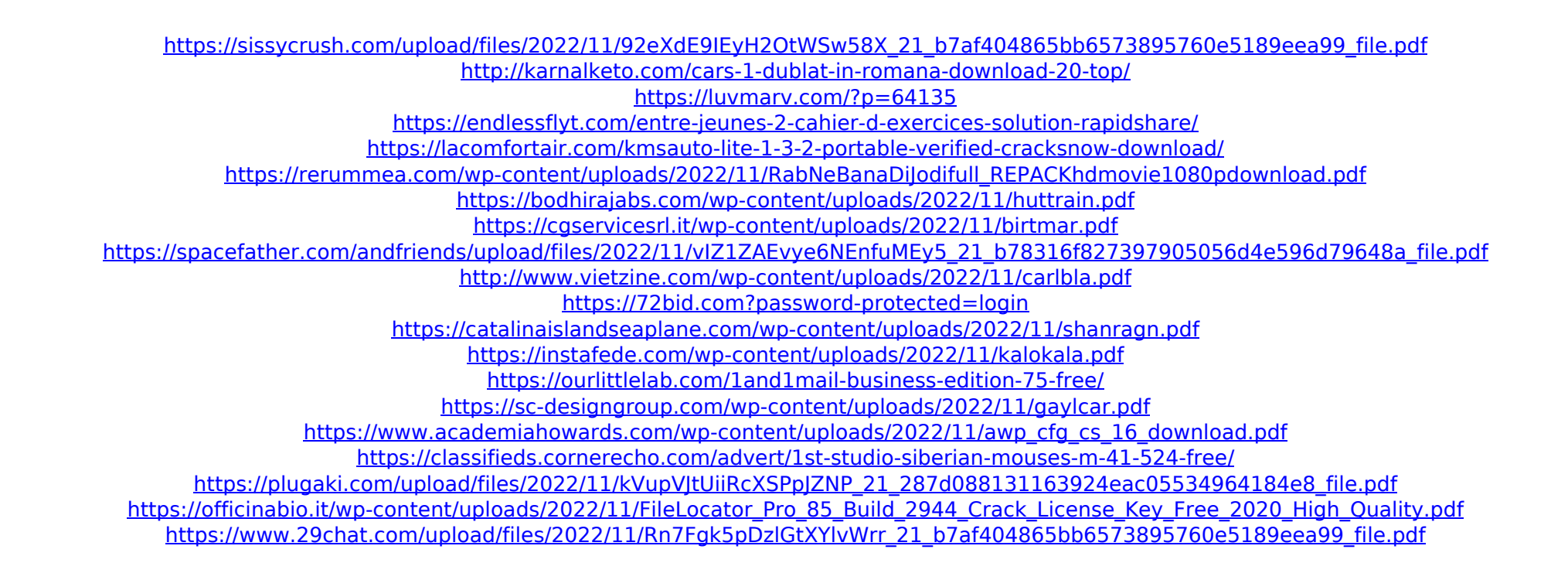